## $<<$ CorelDRAW X3

 $<<$ CorelDRAW X3

- 13 ISBN 9787900727435
- 10 ISBN 7900727434

出版时间:2008-1

页数:270

PDF

http://www.tushu007.com

## $<<$ CorelDRAW X3

### $\begin{array}{lll} \text{CoreIDRAW X3} \end{array}$  <br> <br> <br> <br> <br> <br> <br> <br> <br> <br> <br> <br> <br> <br><br> <br><br><br><br><br>

 $\mathcal{R}$ 

#### $\begin{array}{lll} \multicolumn{2}{l}{{\bf Corel} {\bf DRAW}} \end{array}$

 $\frac{a}{\sqrt{a}}$  , and  $\frac{a}{\sqrt{a}}$  , and  $\frac{a}{\sqrt{a}}$  , and  $\frac{a}{\sqrt{a}}$  , and  $\frac{a}{\sqrt{a}}$  ,  $\frac{a}{\sqrt{a}}$  ,  $\frac{a}{\sqrt{a}}$  ,  $\frac{a}{\sqrt{a}}$  ,  $\frac{a}{\sqrt{a}}$  ,  $\frac{a}{\sqrt{a}}$  ,  $\frac{a}{\sqrt{a}}$  ,  $\frac{a}{\sqrt{a}}$  ,  $\frac{a}{\sqrt{a}}$  ,  $\frac{a}{\sqrt{a$  $\mu$  , and  $\mu$  , and  $\mu$  is the state of  $\mu$  $\mathcal{L}$ , and a model of the set of the set of the set of the set of the set of the set of the set of the set of the set of the set of the set of the set of the set of the set of the set of the set of the set of the set o

 $\frac{44}{\pi}$ 

CorelDRAW

 $\overline{a}$ ,  $\overline{b}$ 

# $<<$ CorelDRAW X3

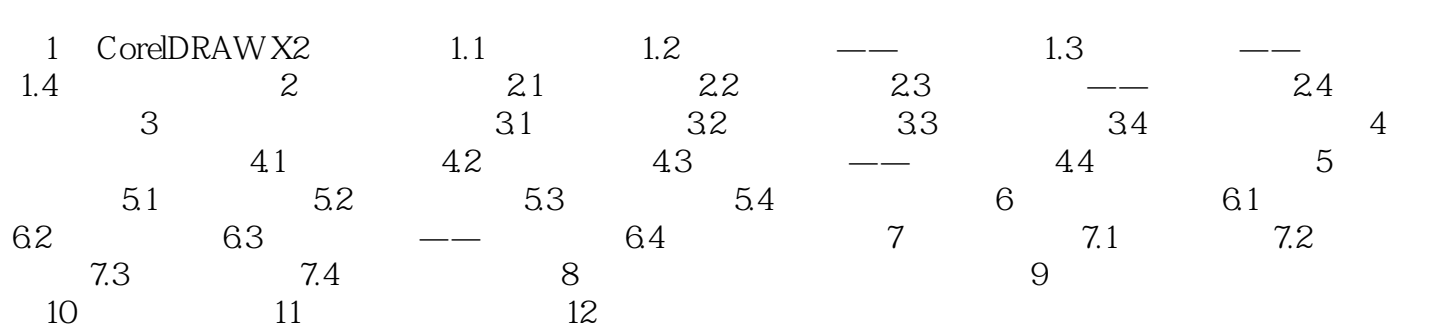

# $<<$ CorelDRAW X3

本站所提供下载的PDF图书仅提供预览和简介,请支持正版图书。

更多资源请访问:http://www.tushu007.com